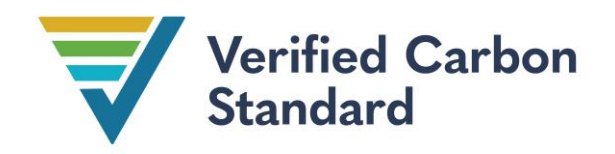

VCS Methodology

VM0049

# CARBON CAPTURE AND STORAGE

Version 1.0

June 27, 2024

Sectoral Scope 16

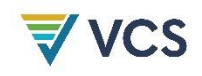

Version 1.0 of this methodology was developed by the CCS+ Initiative and Verra. The CCS+ Initiative is a collaboration of 48 member companies. Perspectives Climate Group GmbH, and South Pole Carbon Asset Management Ltd. served as the secretariat and consultants to the initiative throughout this methodology.

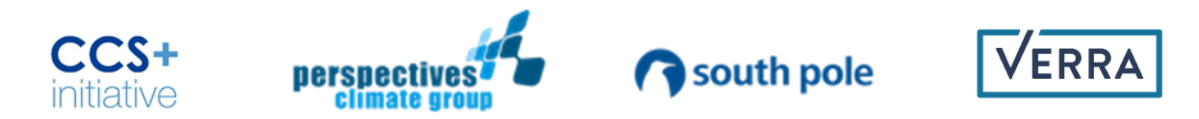

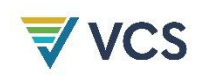

# $\frac{1}{2}$  vcs<br>CONTENTS

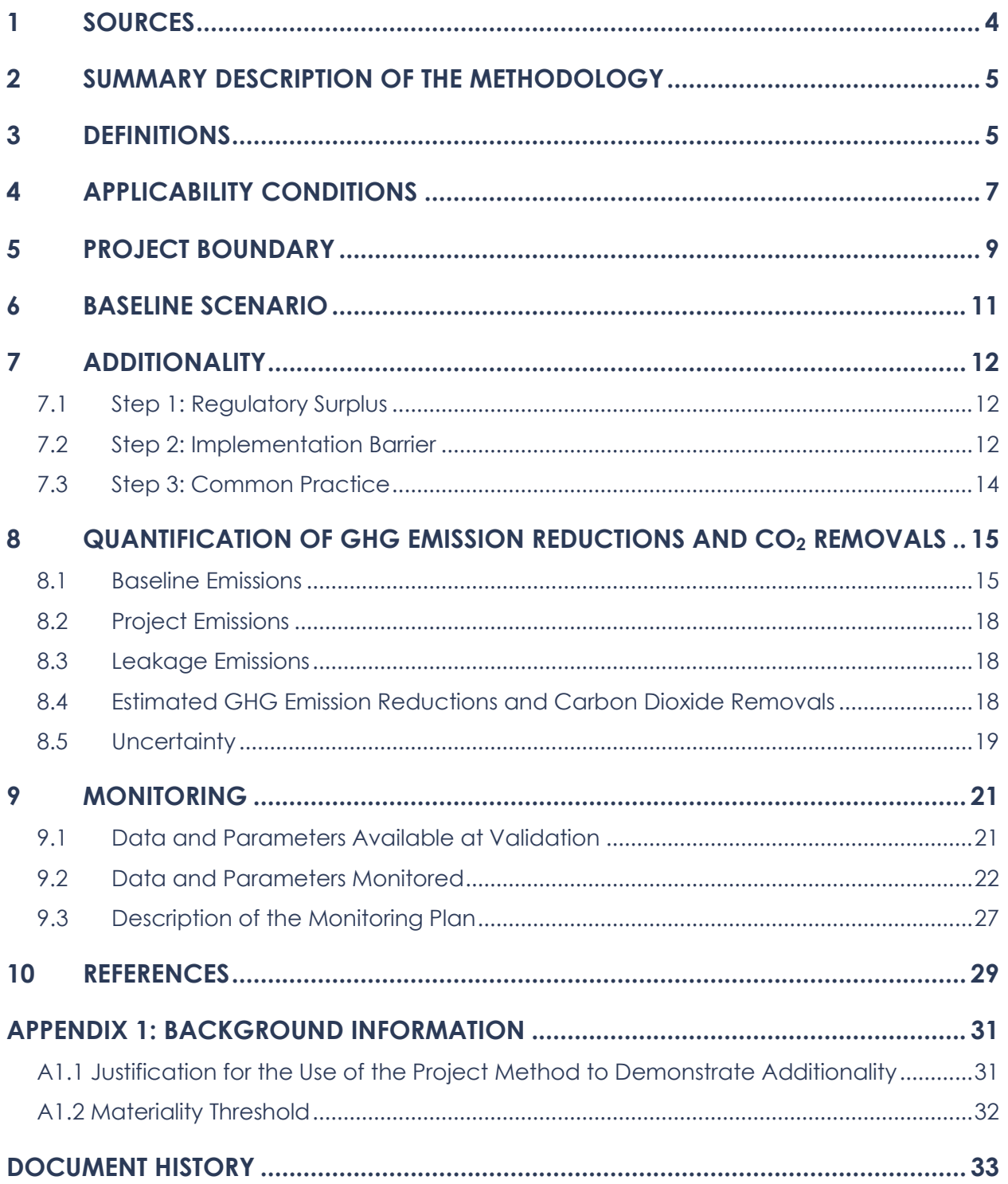

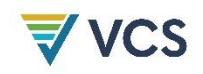

# <span id="page-3-0"></span>1 SOURCES

This methodology uses the most recent versions of the following VCS Program modules and tools[1](#page-3-1):

### Capture Modules

- *VMD0056 Removals from CO<sup>2</sup> Capture from Air (Direct Air Capture)*
- *VMD00XX Emission Reductions or Removals from CO<sup>2</sup> Capture from Bioenergy Combustion*
- *VMD00XX Emission Reductions or Removals from CO<sup>2</sup> Capture from Bioproduction Processes*
- *VMD00XX Emission Reductions from CO<sup>2</sup> Capture from Post-combustion Flue Gases in Fossil Fuel Power and Heat Generation*
- *VMD00XX Emission Reductions from CO<sup>2</sup> Capture from Industrial Processes*
- *VMD00XX Emission Reductions from CO<sup>2</sup> Capture from Oil and Gas Production and Processing*
- *VMD00XX Emission Reductions from CO<sup>2</sup> Capture from Precombustion Processes in Fossil Fuel Power and Heat Generation*
- *VMD00XX Emission Reductions from CO<sup>2</sup> Capture from Oxyfuel Combustion in Fossil Fuel Power and Heat Generation*

### Transport Module

• *VMD0057 Project Emissions from CO<sup>2</sup> Transport for CCS Projects*

### Storage Module

- *VMD0058 Project Emissions from CO<sup>2</sup> Storage in Saline Aquifers and Depleted Hydrocarbon Reservoirs*
- *VMD00XX Project Emissions from CO<sup>2</sup> Storage via Geological Mineralization*

### Other Modules/Tools/Requirements

- *VT00XX Differentiating Reductions and Removals in CCS Projects*
- *VT00XX Accounting non-VCS CO<sup>2</sup> in CCS Projects*
- *Geologic Carbon Storage (GCS) Non-Permanence Risk Tool*
- *GCS Requirements*

<span id="page-3-1"></span><sup>1</sup> Modules labelled as "*VMD00XX"* and Tools labelled as "*VT00XX*" are under development

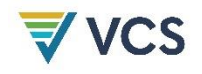

This methodology uses the most recent versions of the following Clean Development Mechanism (CDM) tools:

- *CDM TOOL01 Tool for Demonstration and Assessment of Additionality*
- *CDM TOOL06 Methodological Tool: Project Emissions from Flaring*
- *CDM TOOL27 Investment Analysis*

# <span id="page-4-0"></span>2 SUMMARY DESCRIPTION OF THE METHODOLOGY

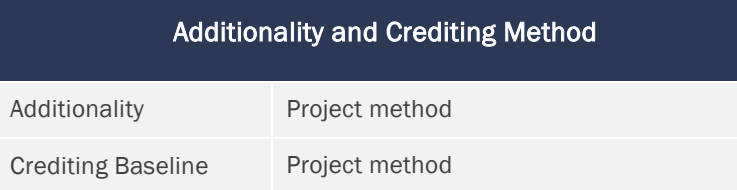

This methodology establishes criteria and procedures to quantify the greenhouse gas (GHG) emission reductions and carbon dioxide removals (reductions and removals) from carbon capture and storage (CCS) projects.

This methodology uses a modular framework (hereinafter referred to as the methodology framework) comprising a methodology and several modules. The methodology provides overarching requirements for projects applying the framework. Separate modules establish criteria and procedures for quantifying emissions from corresponding capture, transport, and storage activities. The methodology framework allows for quantifying any combination of eligible capture, transport, and storage activities using this modular approach.

# <span id="page-4-1"></span>3 DEFINITIONS

In addition to the definitions set out in the *VCS Program Definitions*, the following definitions apply to this methodology.

### **Bioenergy**

Energy derived from any form of biomass such as recently living organisms or their metabolic byproducts

### Biogenic sources

Carbon/carbon dioxide sources that originate from organic materials (i.e., recently living organisms, such as plants). Carbon dioxide may be released from these sources by combustion, decomposition, or biomass processing. The biomass can be solid (e.g., wood), liquid (e.g., bioethanol), or gaseous (e.g., biogas).

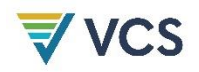

### Biomass sources

Carbon/carbon dioxide sources that originate from organic material excluding material that is fossilized or embedded in geological formations (i.e., includes municipal solid waste from biogenic sources, landfill gas, sludge waste, agricultural crop byproducts, straw, and other biomass solids, liquids, and gases; but excludes wood and wood-derived fuels (including black liquor), biofuels feedstock, biodiesel, and fuel ethanol)

### Capture facility

A facility engineered to capture carbon dioxide through various processes such as absorption, adsorption, membrane, electro-chemical, and cryogenic methods from diverse sources.

### Carbon dioxide

A naturally occurring gas and a by-product of burning fossil fuels and biomass, as well as of land-use changes and other industrial processes. It is the principal anthropogenic greenhouse gas that affects the Earth's radiative balance.

### Direct air capture (DAC)

A process to capture and concentrate carbon dioxide from the atmosphere using various separation methods

### Flue gas

Gas produced by combustion of a fuel and normally emitted to the atmosphere

### Geological reservoir

Subsurface body of rock with sufficient porosity and permeability to receive, transmit, and contain gases and fluids, particularly supercritical or dense phase carbon dioxide. It includes areas or zones for expansion and migration of the carbon dioxide plume defined by reservoir modelling.

### Geological storage complex

Consists of the geological reservoir and either an overlying impermeable seal (or caprock) that prevents the escape of the fluids or other reliable trapping mechanisms

### Intermediate storage

The processes and equipment on a site that enables temporary storage of carbon dioxide in transit during the transfer of carbon dioxide from one mode of transport to another (e.g., transfer of carbon dioxide from a pipeline to transport by ship)

### Native carbon dioxide emissions

Carbon dioxide emissions that originate directly from natural sources or processes such as volcanic eruptions, respiration by plants and animals, and decomposition of organic matter

### Non-VCS carbon dioxide (non-VCS CO2)

Carbon dioxide captured outside the project boundary of a carbon capture and storage (CCS) project activity registered under the Verified Carbon Standard (VCS) Program that is conditioned, transported, or stored using (some of) the registered CCS project activity facilities

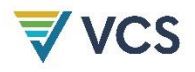

### Oxy-fuel combustion

Combustion of fossil fuels with pure oxygen or a mixture of oxygen, water, and carbon dioxide

#### Post-combustion capture

Capture of carbon dioxide from flue gas streams after the combustion of fuels containing carbon

#### Pre-combustion capture

Removing or absorbing carbon dioxide from fuels before combustion

### Source facility

Facility generating  $CO<sub>2</sub>$  and emitting it to the atmosphere

### Supercritical carbon dioxide

A state where carbon dioxide is at a temperature and pressure above its critical point, where the gas cannot be liquefied under any pressure. Typically, this occurs at temperatures above 31.11 °C and pressures exceeding 7.39 MPa.

### Transport facility

Any facility used to transport carbon dioxide

### Transport segment

A portion of a carbon dioxide transportation system that connects a capture facility to intermediate storage facilities, other transport segments, or storage sites. A transport segment has one mode of transport.

### VCS carbon dioxide (VCS CO2)

Carbon dioxide captured, transported (as applicable), and stored inside the project boundary of a CCS project under the VCS Program

### Waste heat

Heat that is discarded by an existing thermal process and would have been wasted in the absence of the project activity

# <span id="page-6-0"></span>4 APPLICABILITY CONDITIONS

This methodology is globally applicable to project activities that capture carbon dioxide (CO2) from the atmosphere or from point sources at a source facility and store it permanently in geological storage complexes.

This methodology is applicable under the following conditions:

- 1) Project activities include at least one eligible capture activity and at least one eligible storage activity.
- 2) CO<sup>2</sup> capture activities include any one or multiple of the following:

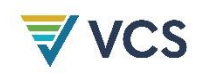

- a) Direct air capture (DAC) that meet the eligibility conditions in *VMD0056 Removals from CO<sup>2</sup> Capture from Air (Direct Air Capture)*;
- b) Post-combustion capture from power plants, heat generation operations, and combined heat and power (CHP) units based on fossil fuel combustion or geothermal energy that meet the eligibility conditions in *VMD00XX Emission Reductions from CO<sup>2</sup> Capture from Post-combustion Flue Gases in Fossil Fuel Power and Heat Generation*;
- c) Flue gas capture from industrial processes, including chemical industry, mineral production, steel production, cement plants, and hydrogen  $(H<sub>2</sub>)$  production, that meet the eligibility conditions in *VMD00XX Emission Reductions from CO<sup>2</sup> Capture from Industrial Processes*;
- d) Flue gas capture from oil and gas production and processing, including the capture of native CO2, acid gas removal, and liquefied natural gas (LNG) production that meet the eligibility conditions in *VMD00XX Emission Reductions from CO<sup>2</sup> Capture from Oil and Gas Production and Processing*;
- e) Capture of CO<sup>2</sup> from biomass combustion as defined in *VMD00XX Emission Reductions or Removals from CO<sup>2</sup> Capture from Bioenergy Combustion* and from biofuel production processes (e.g., biogas or ethanol production) that meet the eligibility conditions in *VMD00XX Emission Reductions or Removals from CO<sup>2</sup> Capture from Bioproduction Processes*;
- f) Capture of  $CO<sub>2</sub>$  from the pre-combustion process in power and heat generation that meet the eligibility conditions in *VMD00XX Emission Reductions from CO<sup>2</sup> Capture from Precombustion Processes in Fossil Fuel Power and Heat Generation*; and
- g) Capture of  $CO<sub>2</sub>$  from oxyfuel combustion in power and heat generation that meet the eligibility conditions in *VMD00XX Emission Reductions from CO<sup>2</sup> Capture from Oxyfuel Combustion in Fossil Fuel Power and Heat Generation*.
- 3) Where a project transports  $CO<sub>2</sub>$  from a capture facility to a storage site, the transport activities meet the eligibility conditions in *VMD0057 Project Emissions from CO<sup>2</sup> Transport for CCS Projects.*
- 4) Storage activities that meet the eligibility conditions of one or multiple of the following:
	- a) *VMD0058 Project Emissions from CO<sup>2</sup> Storage in Saline Aquifers and Depleted Hydrocarbon Reservoirs; and*
	- b) *VMD00XX Project Emissions from CO<sup>2</sup> Storage via Geological Mineralization*
- 5) The capture facility is designed to handle a  $CO<sub>2</sub>$  stream that is delivered to the storage site and the stream meets the following requirements:
	- a) Minimum concentration of 95% purity; and
	- b) Compliance with applicable national/regional/local regulations related to  $CO<sub>2</sub>$ purity and concentration of co-injected substances.

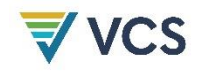

- 6) Where project facilities include refrigeration systems that use industrial refrigerants, these systems:
	- a) Do not use refrigerants that are controlled substances under the Montreal Protocol (e.g., HCFCs) or the Kigali Amendment (e.g., HFCs); and
	- b) Comply with the most conservative (i.e., stringent) applicable regulations of the country/region where the equipment is installed.

This methodology is not applicable under the following conditions:

- 7) Project activities utilize captured  $CO<sub>2</sub>$  as a feedstock for products or services (i.e., carbon capture and utilization).
- 8) Project activities capture and store  $CO<sub>2</sub>$  through enhanced weathering, biochar production, or ocean alkalinity enhancement.
- 9) Project activities divert  $CO<sub>2</sub>$  streams from other storage or utilization activities.
- 10) Project activities produce  $CO<sub>2</sub>$  for the purpose of capturing it.
- 11) Project activities extract  $CO<sub>2</sub>$  from a geologic formation to generate credits.
- 12) Project activities reduce energy-related emissions from an existing CCS activity through technology improvement, operational improvement, a shift in the mode of transportation, or a switch to less carbon-intensive energy sources.

# <span id="page-8-0"></span>5 PROJECT BOUNDARY

The project boundary encompasses all the module boundaries. Each module in this framework describes the activities and associated GHG sources, sinks and reservoirs that must be included or excluded in the module boundary. The project proponent must define each module boundary in the project description. [Figure 1](#page-9-0) illustrates the project boundary.

Where an emissions source is used in more than one module boundary (e.g., grid electricity consumption in capture, transport, storage activities), the proponent must:

- Describe in the project description the instances of the project activity occurring in each module boundary (e.g., grid electricity consumption occurring in the capture boundary),
- Measure or estimate each instance of that project activity separately according to the respective module requirements, and
- Quantify the impacts of the GHG source, sink or reservoir for each instance of that project activity separately in monitoring reports.

For project activities that capture  $CO<sub>2</sub>$  from a source facility, the project boundary includes the elements of the source facility that are directly affected, modified, or added to capture  $CO<sub>2</sub>$ 

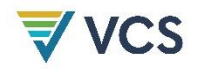

(e.g., equipment for flue gas capture). Other elements of the source facility are not included in the project boundary.

<span id="page-9-0"></span>**Figure 1: Project boundary**

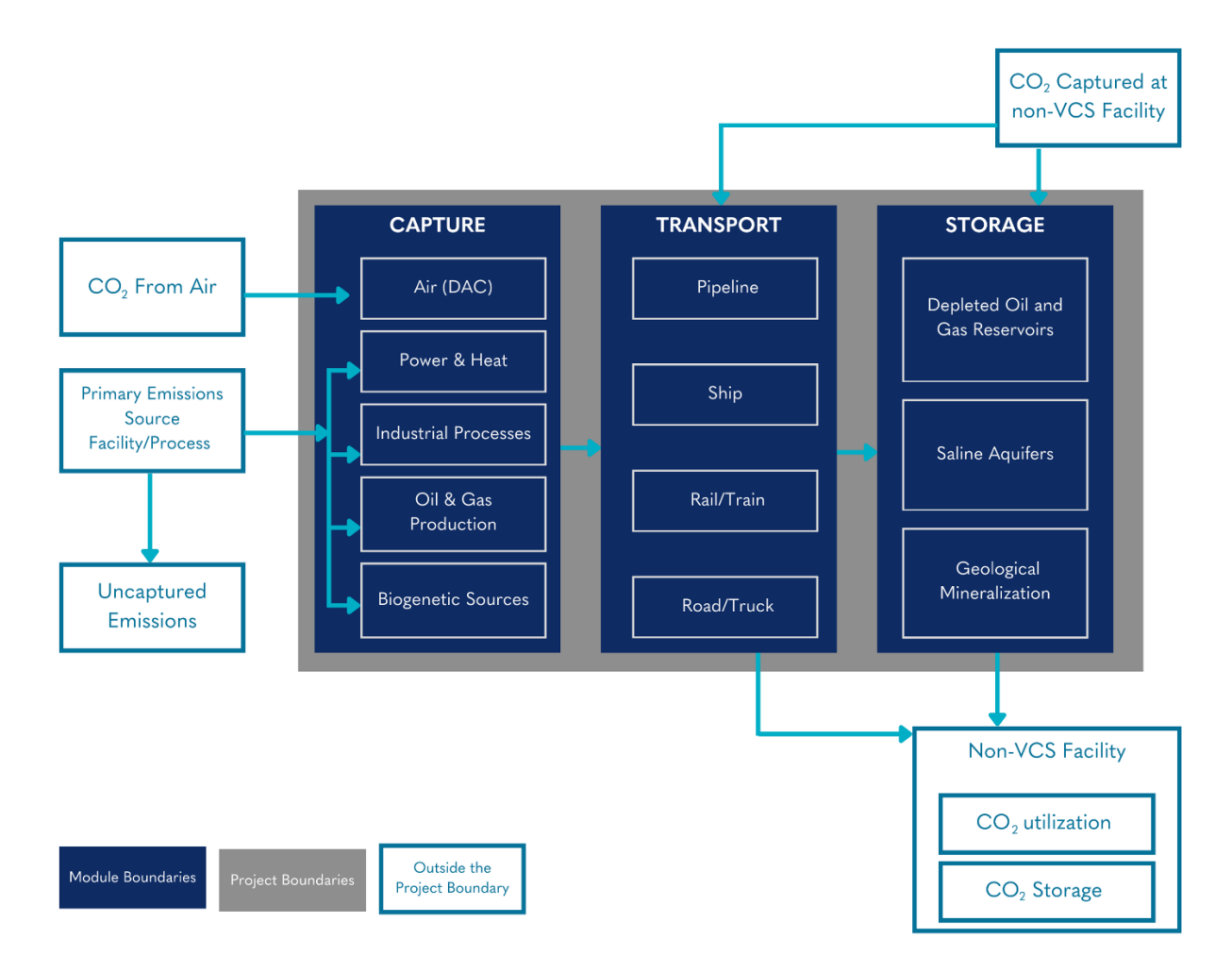

A general overview of the GHG sources included in or excluded from the project boundary are shown in [Table 1.](#page-10-1)<sup>[2](#page-9-1)</sup> The capture, transport, and storage modules provide specific details on GHG sources and sinks relevant to those project activities.

<span id="page-9-1"></span><sup>2</sup> Excluded leakage emission sources are detailed in Appendix 1.

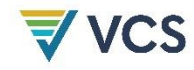

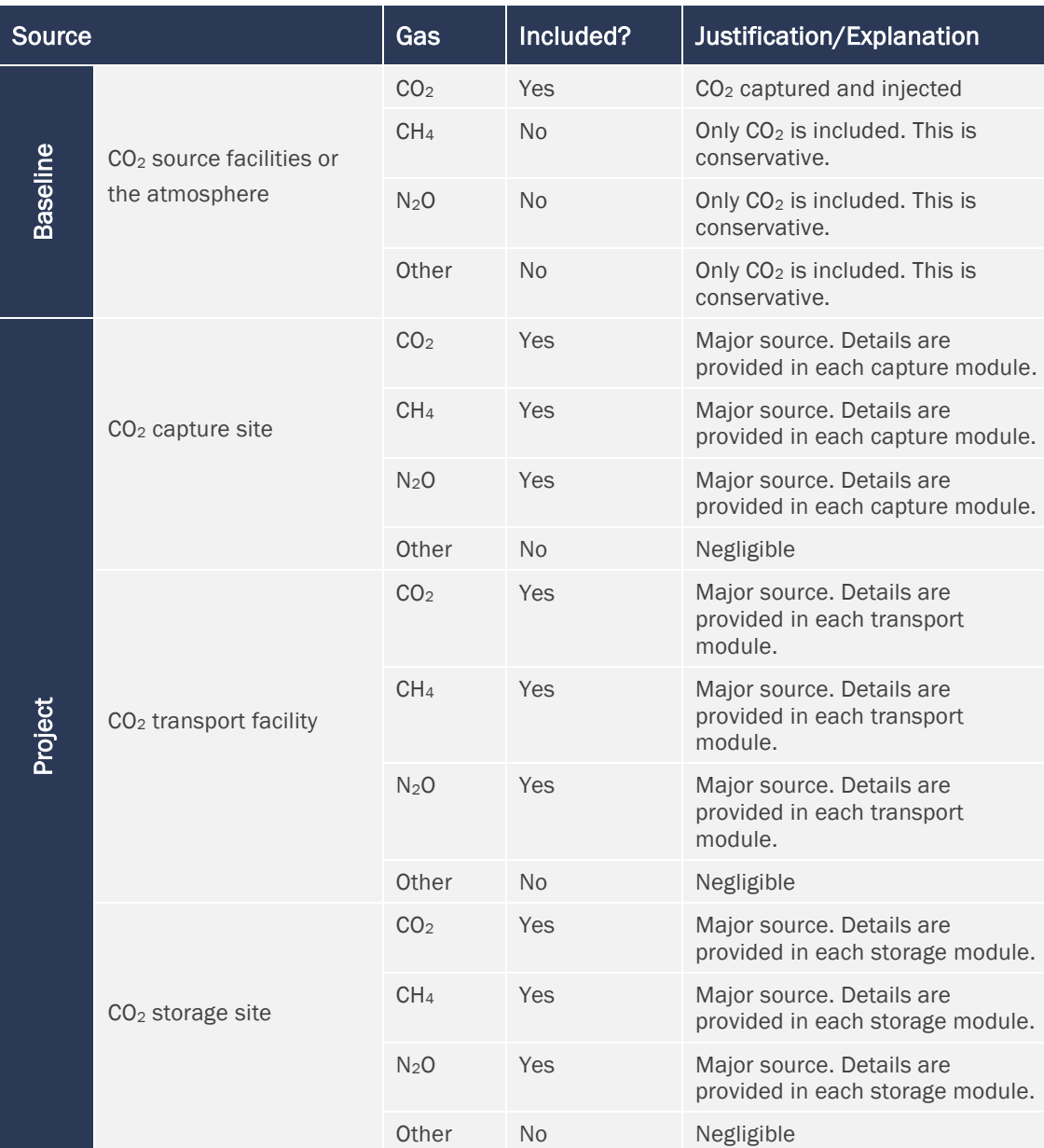

### <span id="page-10-1"></span>**Table 1: GHG sources included in or excluded from the project boundary**

# <span id="page-10-0"></span>6 BASELINE SCENARIO

This methodology framework uses the project method to determine the crediting baseline scenario.

The capture modules under this framework provide the procedures and requirements for defining the baseline scenario for the relevant capture activities.

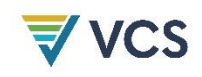

# <span id="page-11-0"></span>7 ADDITIONALITY

This methodology uses the project method to assess additionality using the following steps. A justification for this approach is provided in Appendix 1.

### <span id="page-11-1"></span>7.1 Step 1: Regulatory Surplus

Project proponents must demonstrate regulatory surplus per the rules and requirements set out in the most recent version of the *VCS Methodology Requirements*.

Project proponents must consider the laws, statutes, regulatory frameworks, and policies applicable in the jurisdiction of the capture site(s).

### <span id="page-11-2"></span>7.2 Step 2: Implementation Barrier

Project proponents must demonstrate that they face an investment barrier (i.e., capital or investment return constraints) that would prevent the project from being implemented without carbon credit revenues.

To analyze the investment barrier, project proponents must conduct an investment analysis per Step 2 in the most recent version of CDM *TOOL01 Tool for the Demonstration and Assessment of Additionality* following Option III "Apply the benchmark analysis" and using CDM *TOOL27 Investment Analysis.* 

The following also applies to the investment analysis:

- 1) The assessment must be from the perspective of the capture activity. Transport and storage activities must be treated as costs to the capture activity. This applies to both:
	- a) Projects with diverse operatorships where costs may be incurred as real fees from transport and storage site operators; and
	- b) Vertically integrated projects, where the project proponent must internally account for capital and operating costs of the transport and storage site(s).
- 2) Revenues (e.g., from subsidies paid by governments) from capture, transport (where applicable), and storage activities must be incorporated into the investment analysis (e.g., a fee per tonne of CO<sup>2</sup> transported and/or stored), regardless of the owner/operator of the transport facilities and storage site(s). This does not apply to revenues arising from payments between capture, transport, and storage services as part of the project activities.
- 3) Where shared infrastructure is relevant to the economics of a project, costs or revenues must reflect the estimated (or contracted, where available) usage rate of transport and storage by each capture activity (e.g., where a capture activity uses 10% of the transport and storage capacity, the costs must be prorated and not reflect the cost of the entire transport and storage capacity).

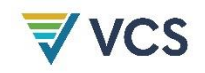

- 4) Where multiple capture activities exist, the investment analysis must consider all capture activities in the project when demonstrating the existence of an investment barrier.
- 5) Where a project has undersubscribed transportation and/or storage usage at the time of the investment analysis, the expected usage rate, fee structure, and return on investment must be used as inputs.
- 6) Revenue and indirect financial benefits (e.g., savings) for the  $CO<sub>2</sub>$  source facilities must be accounted for, regardless of whether the operators of source facilities and capture facilities are the same entity. Examples include:
	- a) Savings from avoiding or reducing the payment of carbon tax or other fines/levies;
	- b) Revenue generation based on the forecasted value of emissions allowances granted to the project activity for periods when Verified Carbon Units (VCUs) are not issued (VCUs are not issued for the reductions and removals benefit where emissions allowances are also granted); and
	- c) Savings from avoiding or reducing costs for (flue) gas cleaning.
- 7) Payments from the capture facilities to the source facilities for the  $CO<sub>2</sub>$  captured are not considered costs in the investment analysis.
- 8) Funding from governments or other institutions in the form of grants, tax credits, concessional loans, guarantees, contracts for difference, negative emission payments, or other subsidies (all herein referred to as public support mechanisms) must be reflected as revenues, savings, or in the determination of the benchmark as applicable, regardless of whether the project is vertically integrated or has diverse ownership.

However, public support mechanisms should not be considered in the financial additionality analysis where:

- a) The funder requires the project proponent to try to generate and sell carbon credits as a condition for the public support mechanism; and
- b) The carbon credit revenue (in whole or part) displaces funds from the public support mechanism that would have otherwise been provided to the project.
- 9) In addition to the requirements of paragraph 20 (Tool01), the alternatives to the project activity used for comparison must also be mutually exclusive.
- 10) Option *c* in paragraph 38 (Tool01) (i.e. a company internal benchmark) cannot be used
- 11) The assumptions, data, and conclusions of the investment analysis referred to paragraphs 40 – 42 (Tool01), must be consistent with information presented to the company's decision-making management and investors/lenders.

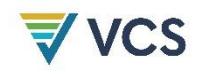

12) In addition to the requirements of paragraph 42 (Tool01), the investment analysis must also demonstrate that carbon revenues are the deciding factor in increasing the overall economic performance of the proposed activity to a level at or above the benchmark.

### 7.2.1 Contingencies for Operating and Maintenance Costs

Contingency costs account for costs that cannot be anticipated/forecasted when applying the investment analysis tool. Estimated contingency costs are expressed as a percentage of the operating and maintenance costs used in the investment analysis completed for a comparable prior activity. One of the following options must be used to determine contingency costs in the context of operating and maintenance costs of the project activity:

**Option 1:** Reference previously estimated contingency costs from other activities undertaken by the project proponent, with a comparable level of technological maturity and risk to the project activity at the time of the final investment decision.

Option 2: Reference actual historical contingency costs incurred when the project proponent implemented other activities using technologies with similar levels of maturity and risk to the project activity. The contingency costs are calculated by subtracting the actual operating and maintenance costs incurred over a given period from the estimated operating and maintenance costs for the same period. The estimated operating and maintenance costs must be obtained from background work such as feasibility studies to inform investment decisions.

Option 3: Use other approaches that have been applied in a relevant industrial sector (i.e., related to the applicable source facilities) to determine contingency costs, with a maximum value of 15% for this option.

### <span id="page-13-0"></span>7.3 Step 3: Common Practice

The project activity must not be common practice, determined for each capture activity included or added to the project as follows:

- 1) The project type must not be common practice in the respective sector and country.
- Common practice is defined as the project activity implemented in more than 20% of comparable source facilities in the sector and country.
- Similar project activities under validation, submitted for registration, or registered under any GHG crediting program may be excluded from the common practice analysis.
- The "sector" refers to the source facility sector (e.g., fossil fuel or geothermal-based power and heat generation, industrial processes, oil and gas production and processing, bioethanol production, biomass power and heat).
- Where a project includes multiple source facilities representing different sectors, each source facility requires a separate common practice assessment.

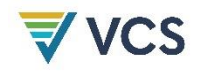

- Where different types of capture facilities are included in the project, a common practice assessment is required for each.
- DAC is not considered common practice by default, as there is no source facility.
- 2) Where similar activities exist, the project proponent must identify barriers faced compared with existing projects to underpin the risks, costs, and/or limitations to regular advancement of the project activity, to demonstrate that this is not common practice for the project activity.

Projects that demonstrate regulatory surplus, an investment barrier, and are not common practice are deemed additional.

# <span id="page-14-0"></span>8 QUANTIFICATION OF GHG EMISSION REDUCTIONS AND CO<sup>2</sup> REMOVALS

This section establishes overarching quantification approaches for reductions and removals. The approaches and equations in the modules and tools listed in Section [1](#page-3-0) relevant to the project activity also apply.

### <span id="page-14-1"></span>8.1 Baseline Emissions

Baseline emissions are calculated using Equation [\(1\):](#page-14-2)

<span id="page-14-2"></span>
$$
BE_y = \sum_i Q_{CO2,injected,i,y} - \sum_i Q_{CO2,nonVCS,injected,i,y}
$$
 (1)

Where:

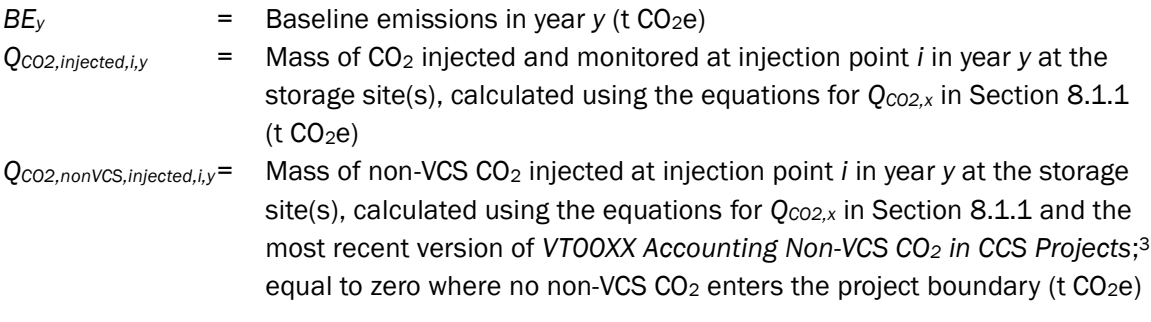

<span id="page-14-3"></span><sup>&</sup>lt;sup>3</sup> Includes any CO<sub>2</sub> streams originating at capture facilities for which a valid baseline scenario is not demonstrated.

### <span id="page-15-0"></span>8.1.1 Methods for CO<sub>2</sub> Measurement

This subsection provides methods and guidance<sup>[4](#page-15-1)</sup> for measuring the amount of  $CO<sub>2</sub>$  injected for safe and permanent storage. The same methods apply for measuring the amount of  $CO<sub>2</sub>$ captured, transported, received, and leaving the project boundary as applicable.

Flow measurements must be performed using either volumetric flow meters or mass flow meters. For supercritical phase CO2, the total volumetric flow measurement can be inaccurate due to impurities. To determine the amount of supercritical  $CO<sub>2</sub>$ , the project proponent must either use a mass flow meter while measuring the concentration of all impurities in the stream that are greater than 0.25% (2500 ppm) by mole fraction, or use a volumetric flow meter while measuring the density and concentration of  $CO<sub>2</sub>$  in the stream. The cumulative mole fraction of all neglected impurities must not exceed a 2% threshold.

### Option 1: Measurement Based on Total Mass Flow

To determine the quantity of  $CO<sub>2</sub>$  using total mass flow measurements, the project proponent must multiply the total mass flow by the concentration of  $CO<sub>2</sub>$  in that flow as per Equation [\(2\).](#page-15-2)

<span id="page-15-2"></span>
$$
Q_{CO2,x} = FR_{mass,x} \times \%CO2_{mass,x}
$$
 (2)

Where:

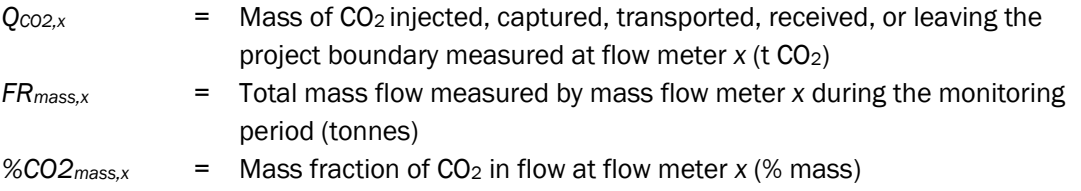

The mass fraction used in Equation [\(2\)](#page-15-2) must be derived from the mole fraction (*XCO2*) measured by sampling as per Equation [\(3\).](#page-15-3)

<span id="page-15-3"></span>
$$
\%CO2_{mass,x} = \frac{M_{CO2} \times X_{CO2}}{\sum_{k=1}^{n} M_k \times X_k}
$$
(3)

Where:

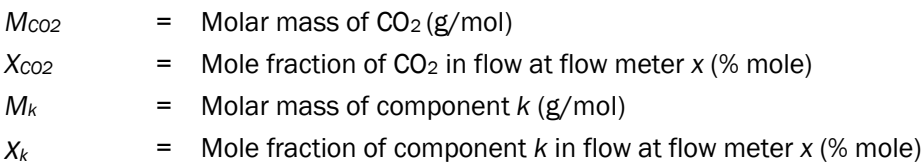

<span id="page-15-1"></span><sup>4</sup> Based on Section 3 of US EPA (2010). *General Technical Support Document for Injection and Geologic Storage of CO<sup>2</sup> under Subpart RR and UU of the GHGRP*

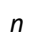

*n*  $=$  Number of components in the mixture with a mole fraction greater than 0.5% (5000 ppm), or for supercritical conditions greater than 0.25% (2500 ppm) (unitless)

### Option 2: Measurement Based on Total Volumetric Flow

Alternatively, a measured total volumetric flow and corresponding density may be used to determine the CO<sub>2</sub> mass for a project activity. This is achieved by multiplying the total volumetric flow at standard temperature and pressure (STP)<sup>[5](#page-16-0)</sup> by the concentration of  $CO<sub>2</sub>$  in the flow and by the density of  $CO<sub>2</sub>$  at STP as per Equation [\(4\).](#page-16-1)

<span id="page-16-1"></span>
$$
Q_{CO2,x} = FR_{vol,x(STP)} \times \%CO2_{vol,x(STP)} \times \rho CO2_{x(STP)}
$$
\n
$$
\tag{4}
$$

Where:

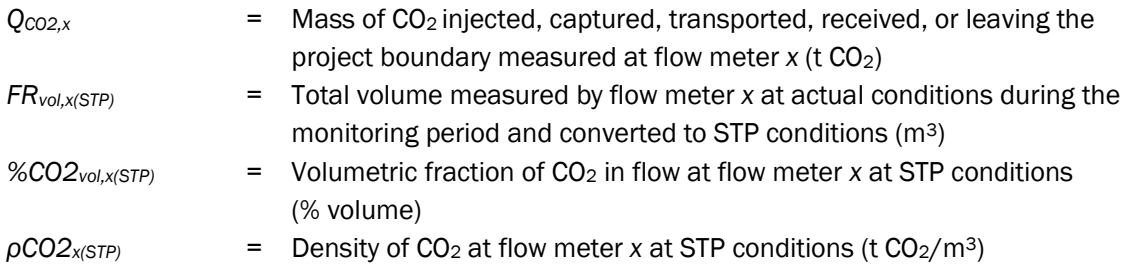

The volumetric CO<sub>2</sub> fraction must be derived from the mole fraction (*X*<sub>*co2*</sub>) measured by sampling and evaluated at STP, as shown in Equation [\(5\).](#page-16-2)

<span id="page-16-2"></span>
$$
\%CO2_{vol,x(STP)} = \frac{X_{CO2}}{\sum_{k=1}^{n} X_k} \tag{5}
$$

Where:

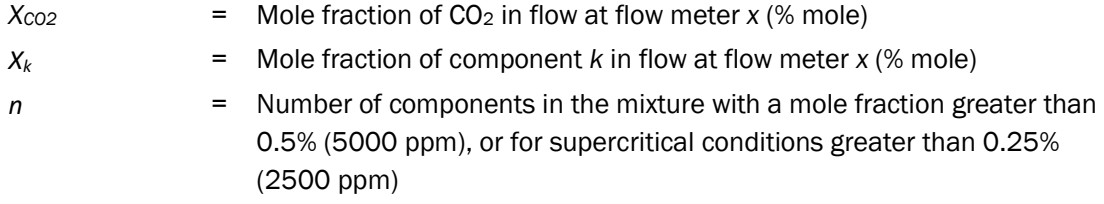

Using the operating temperature and pressure, the actual volume of  $CO<sub>2</sub>$  is converted into STP conditions as per Equation [\(6\)](#page-16-3).

<span id="page-16-3"></span>
$$
FR_{vol,x(STP)} = \frac{FR_{vol,x(P,T)} \times \rho CO2_{x(P,T)}}{\rho CO2_{x(STP)}} \tag{6}
$$

Where:

 $FR_{vol, x(P,T)}$  = Total volume measured by flow meter x at actual conditions (m<sup>3</sup>)

<span id="page-16-0"></span><sup>5</sup> STP must be selected and defined by the project proponent as per industry practice in their geographic location.

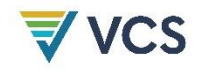

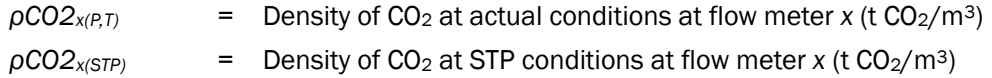

### <span id="page-17-0"></span>8.2 Project Emissions

The overarching equation for project emissions is Equation [\(7\):](#page-17-3)

<span id="page-17-3"></span>
$$
PE_y = \sum_c PE_{cap,c,y} + \sum_t PE_{Tra,t,y} + \sum_s PE_{Sto,s,y}
$$
\n<sup>(7)</sup>

Where:

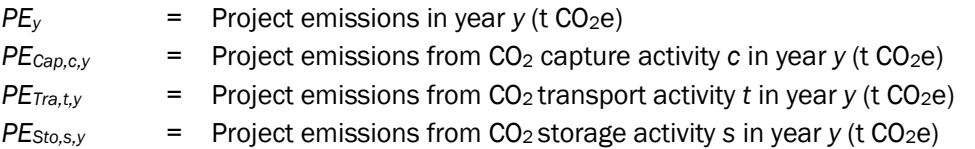

Quantification procedures for project emissions from capture, transport, and storage are established under the respective modules listed in Section [1.](#page-3-0)

### <span id="page-17-1"></span>8.3 Leakage Emissions

The overarching equation for leakage emissions is Equation [\(8\):](#page-17-4)

<span id="page-17-4"></span>
$$
LE_y = \sum_c LE_{cap,c,y} + \sum_t LE_{Tra,t,y} + \sum_s LE_{Sto,s,y}
$$
\n(8)

Where:

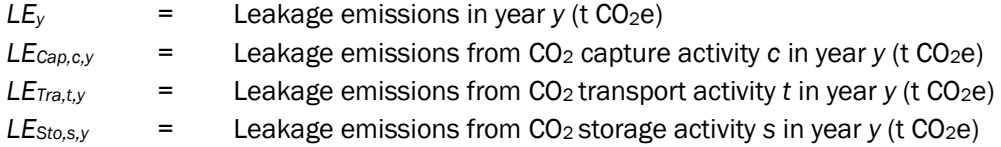

Quantification procedures for leakage emissions from capture, transport, and storage are established under the respective modules listed in Section [1.](#page-3-0)

### <span id="page-17-2"></span>8.4 Estimated GHG Emission Reductions and Carbon Dioxide Removals

Reductions or removals are generally calculated as per Equation [\(9\):](#page-17-5)

<span id="page-17-5"></span>
$$
ER_y = (BE_y - PE_y - LE_y) \times (1 - DF) \tag{9}
$$

Where:

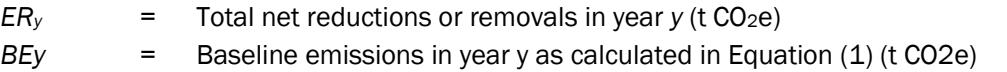

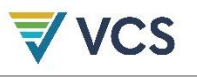

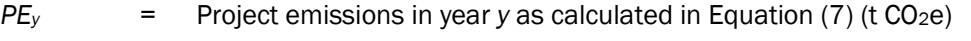

*LE*<sub>*y*</sub> = Leakage emissions in year *y* as calculated in Equation [\(8\)](#page-17-4) (t CO<sub>2</sub>e)

*DF* = Discount factor for conservativeness calculated in Equation [\(13\)](#page-19-0) (%)

Projects that achieve both reductions and removals must use the most recent version of *VT00XX Differentiating Reductions and Removals in CCS Projects*. In such cases, Equation [\(9\)](#page-17-5) is replaced by Equations [\(10\)](#page-18-1), [\(11\)](#page-18-2), and [\(12\)](#page-18-3).

<span id="page-18-2"></span><span id="page-18-1"></span>
$$
ER_{y} = ER_{CAPR,y} + ER_{CAPE,y}
$$
\n
$$
(10)
$$

$$
ER_{CAPR,y} = \left( BE_{CAPR,y} - \sum_{g} PE_{CAPR,g,y} - \sum_{g} LE_{CAPR,g,y} \right) \times (1 - DF) \tag{11}
$$

<span id="page-18-3"></span>
$$
ER_{CAPE,y} = (BE_{CAPE,y} - \sum_{g} PE_{CAPE,g,y} - \sum_{g} LE_{CAPE,g,y}) \times (1 - DF) \tag{12}
$$

Where:

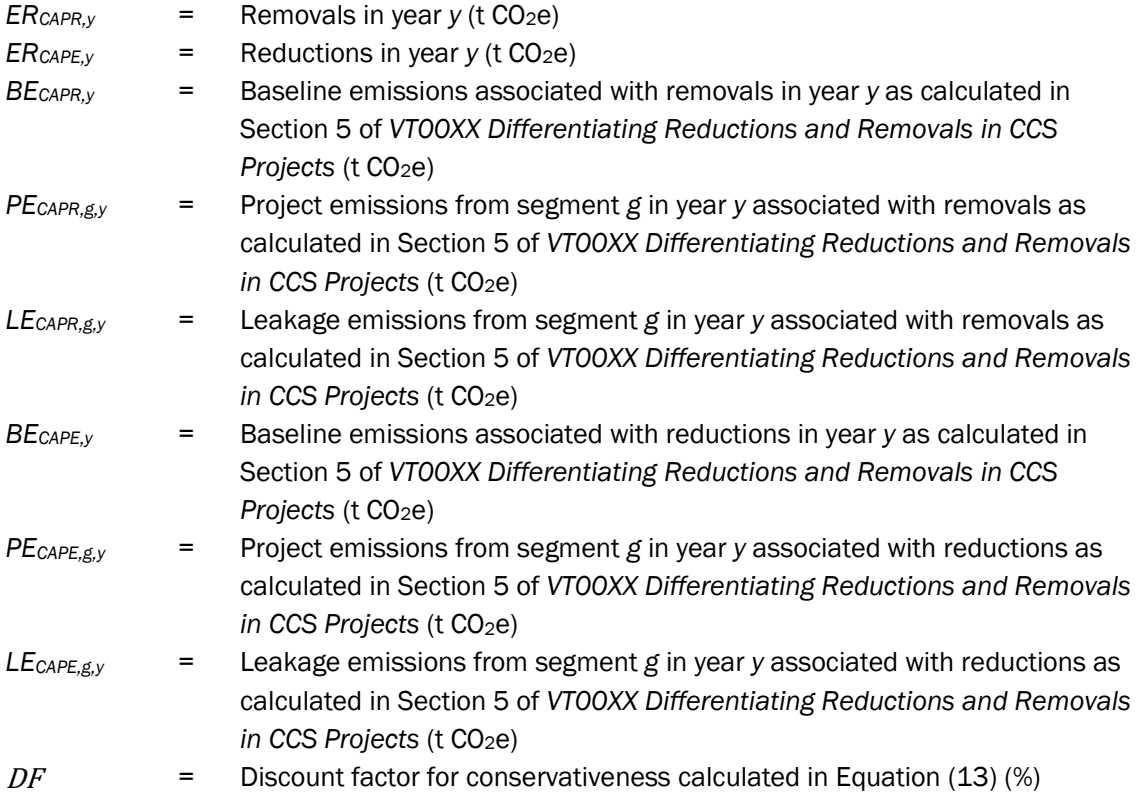

### <span id="page-18-0"></span>8.5 Uncertainty

This methodology allows project proponents to develop projects using a combination of capture, transportation and storage activities and each may have a different level of inherent uncertainty. As such, the process for determining the uncertainty associated with each project activity is defined in the relevant module under the methodology.

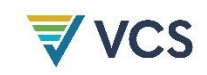

### 8.5.1 Identification and Assessment of Uncertainties

For modules that require the project proponent to assess uncertainty, that assessment must follow the steps below.

### Step 1: Identify Potential Sources of Uncertainty

Examine all steps in the GHG calculation process to identify potential sources of uncertainty, including measurement errors, model assumptions, and data quality issues.

### Step 2: Calculation of Overall Uncertainty (*Uoverall*)

The project proponent must calculate the overall uncertainty in the volume of net reductions and removals using one of the following approaches.

- Error Propagation: Use error propagation equations to combine uncertainties from various data sources and measurement errors. Project proponents may follow Volume 1, Chapter 3, Section 3.2.3.1 in IPCC (2006) to estimate overall uncertainty.
- Monte Carlo Simulations: Employ Monte Carlo simulations for more complex or interdependent data sources to model the probability distributions of inputs and calculate the resulting distribution of the emission estimates. This technique is beneficial when dealing with non-linear relationships or when input variables are not independent.

### Step 3: Calculation of Discount Factor (DF)

The project proponent must apply a discount factor to the calculated net reductions and removals. The discount factor is identified as follows:

- 1) Where the overall uncertainty calculated in Step 2 is unlikely to exceed 10%, the discount factor may be estimated to be zero.
- 2) Where the overall uncertainty calculated in Step 2 is likely to exceed 10%, the discount factor must be calculated with the following equation.

<span id="page-19-0"></span>
$$
DF = \frac{U_{\text{overall}}}{t_{\alpha=10\%}} \times x \, t_{\alpha=66.6\%} \tag{13}
$$

Where:

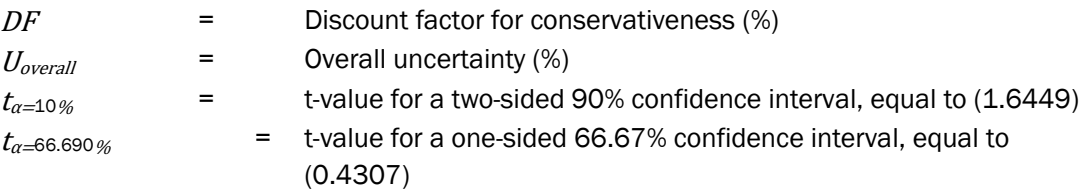

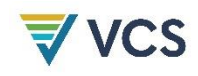

# <span id="page-20-0"></span>9 MONITORING

## <span id="page-20-1"></span>9.1 Data and Parameters Available at Validation

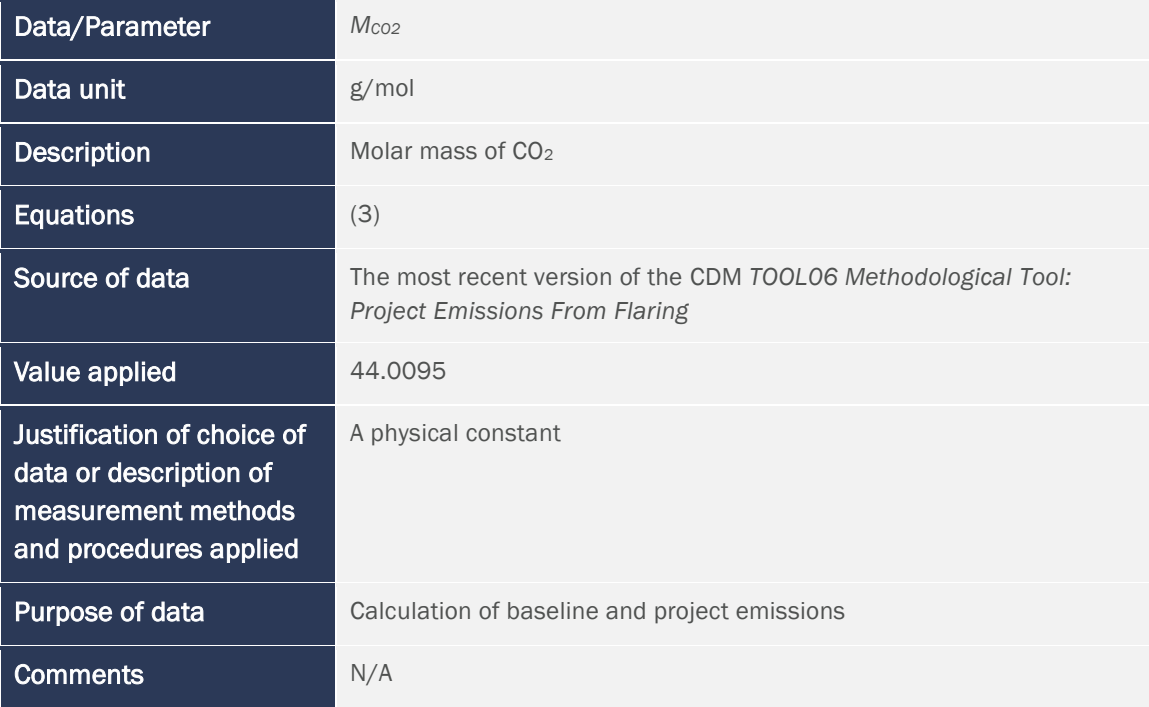

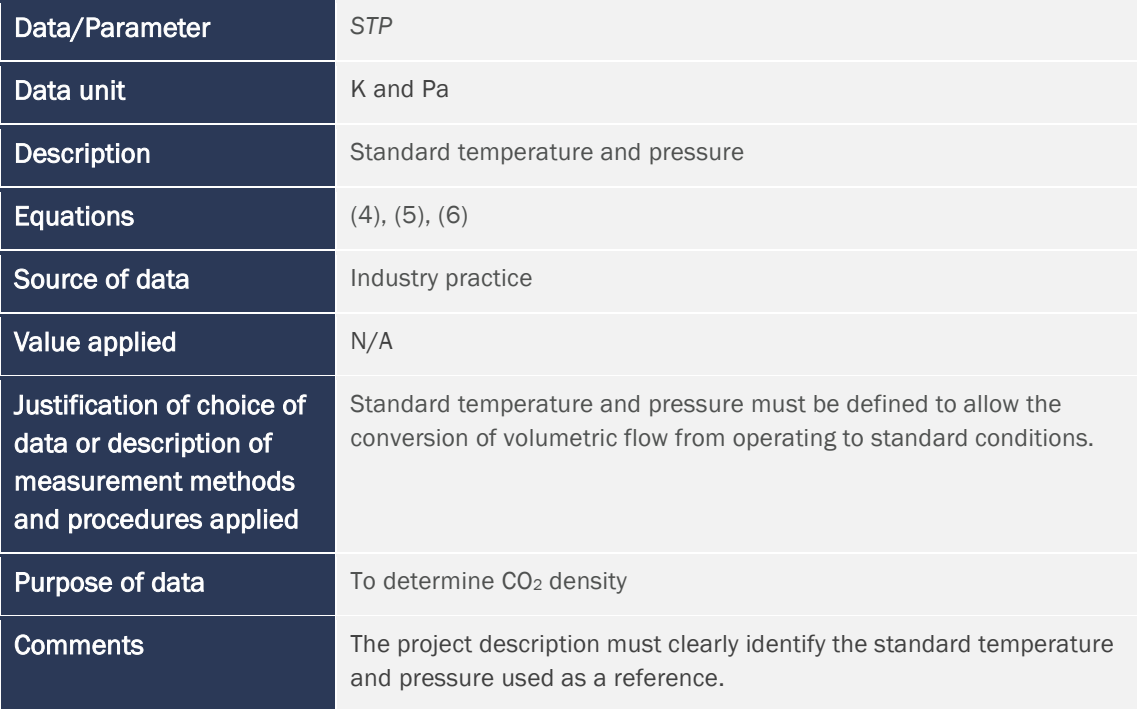

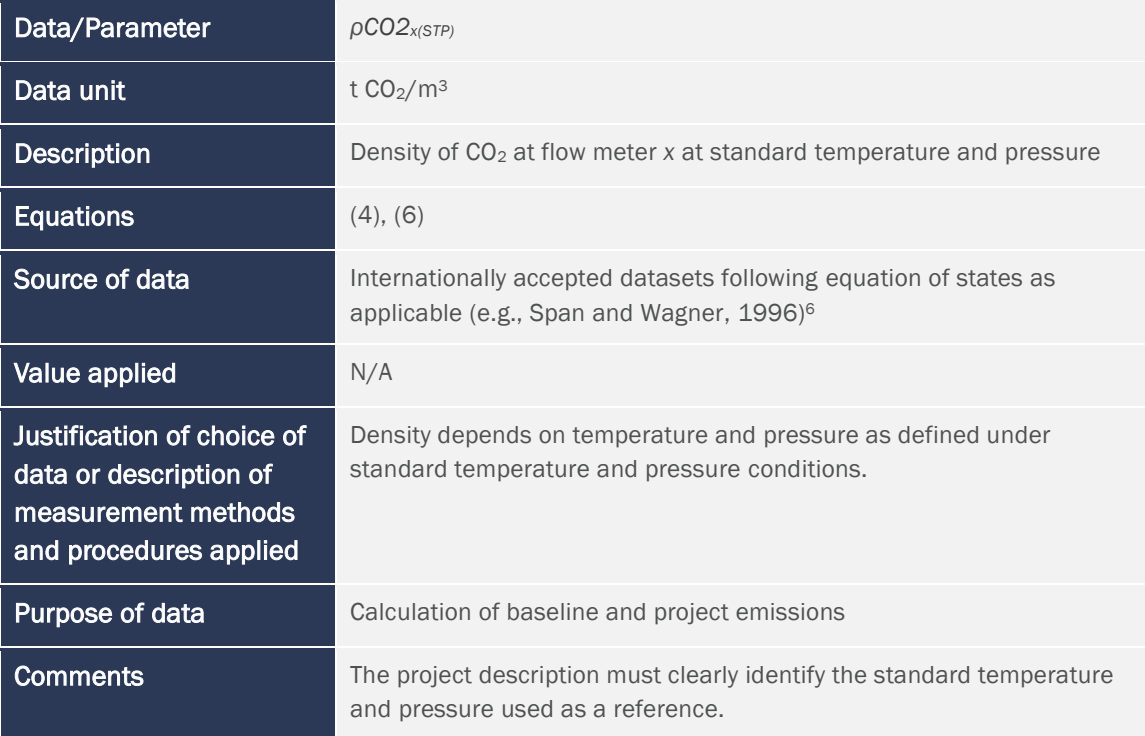

# <span id="page-21-0"></span>9.2 Data and Parameters Monitored

| Data/Parameter                                                           | $FR$ <sub>mass,<math>x</math></sub>                                                                                                    |
|--------------------------------------------------------------------------|----------------------------------------------------------------------------------------------------|
| Data unit                                                                | tonnes                                                                                                    |
| <b>Description</b>                                                       | Mass flow measured by mass flow meter x                                                                                                    |
| <b>Equations</b>                                                         | (2)                                                                                                    |
| Source of data                                                           | Mass flow meters                                                                                                    |
| Description of<br>measurement methods<br>and procedures to be<br>applied | Mass flow rates must be determined by commercially available devices<br>that measure the mass flow rate of a fluid flowing through a<br>measurement channel (e.g., Coriolis meters, thermal meters, impeller<br>meters, twin turbine meters). |
| <b>Frequency of</b><br>monitoring/recording                              | Monitored continuously (i.e., one measurement at least every 15<br>minutes)                                                                                                    |

<span id="page-21-1"></span><sup>6</sup> For further information, see National Institute of Standards and Technology (NIST) available at <https://webbook.nist.gov/chemistry/fluid/> or similar.

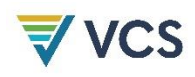

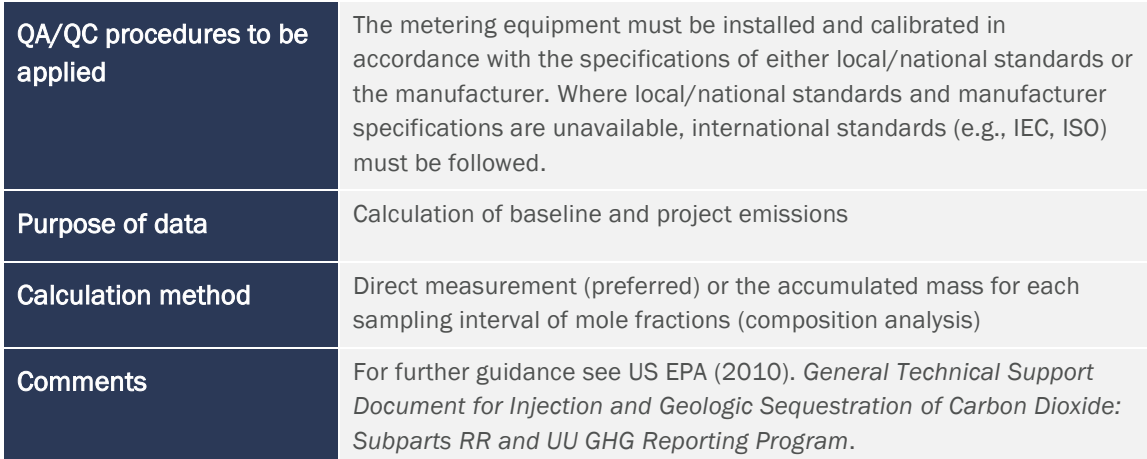

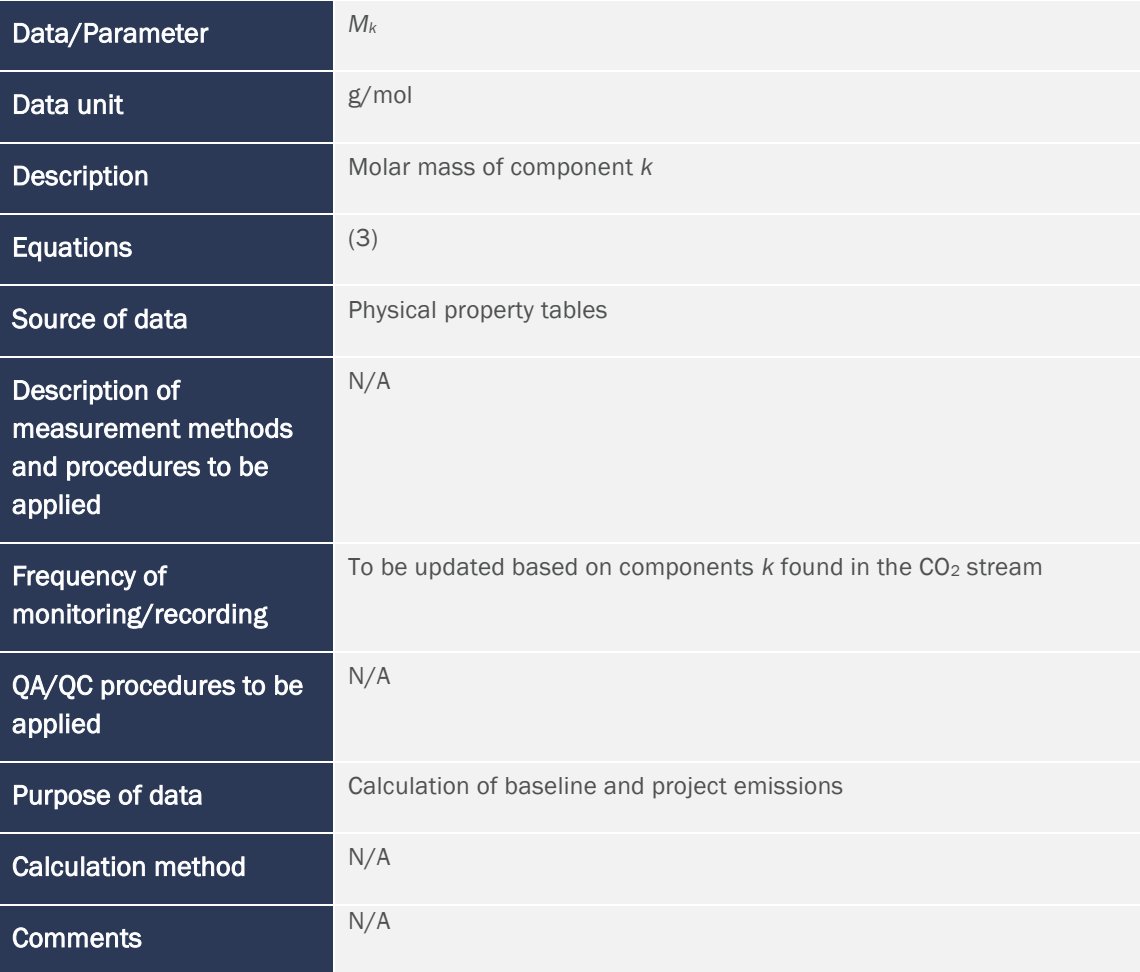

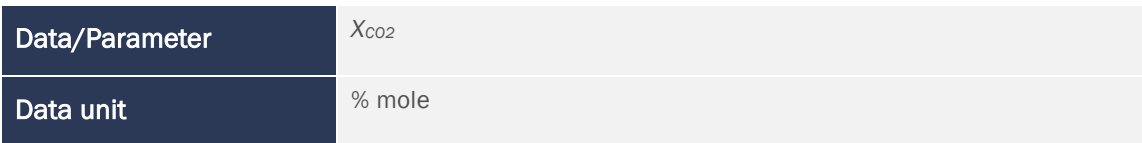

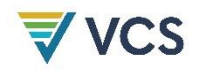

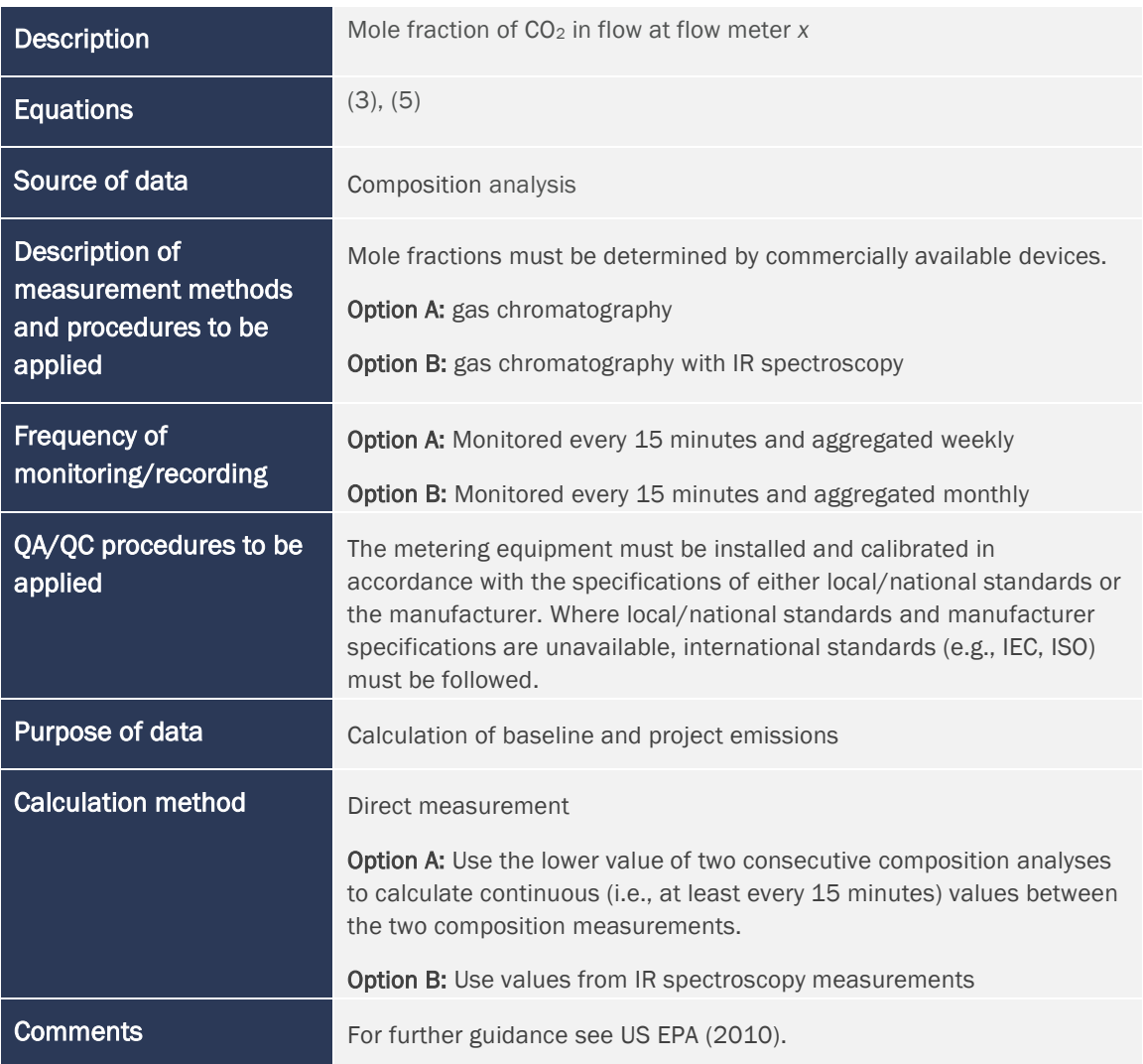

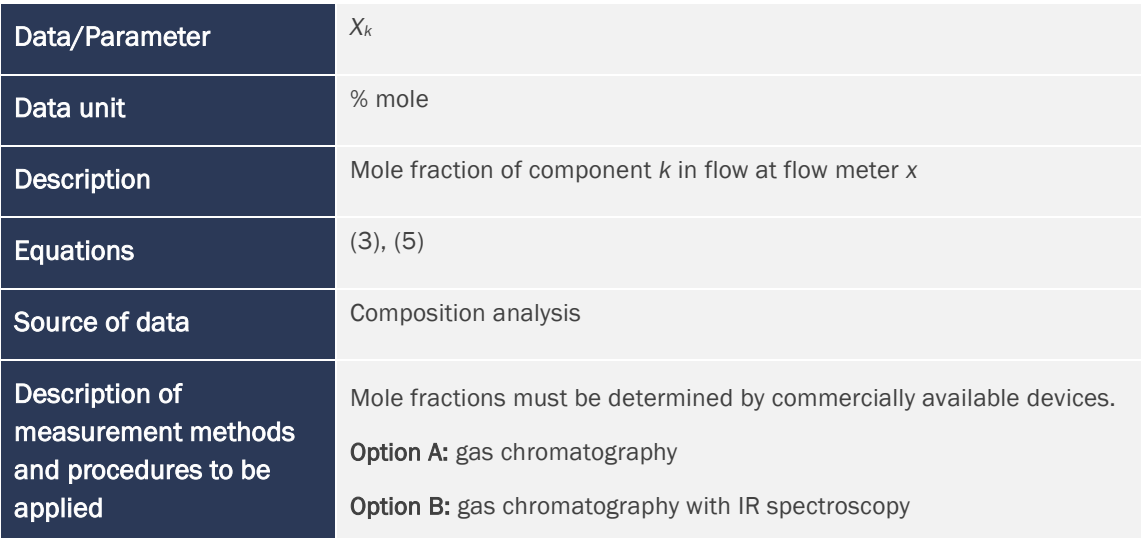

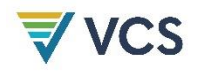

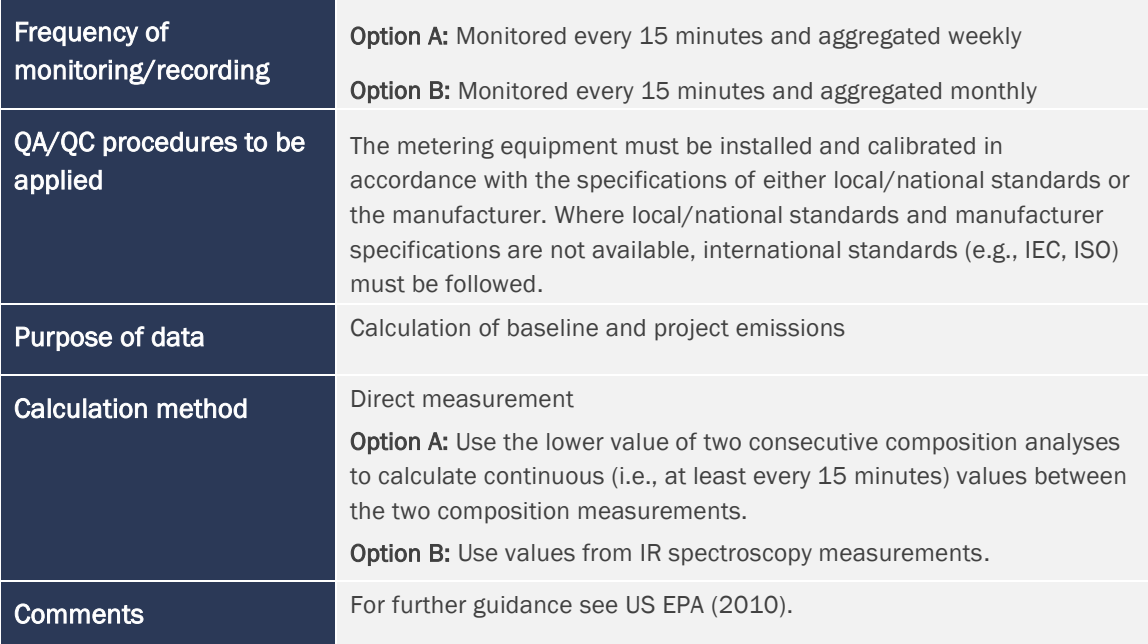

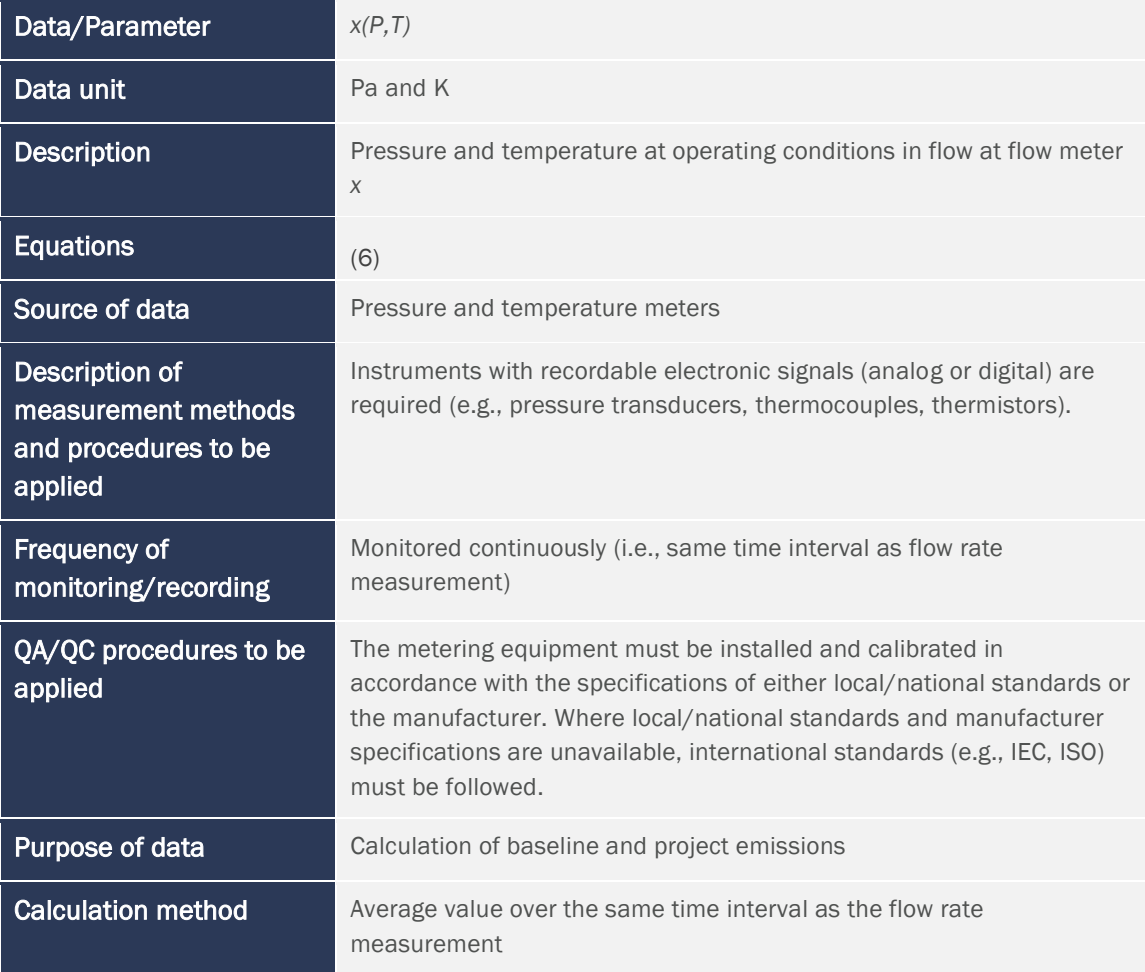

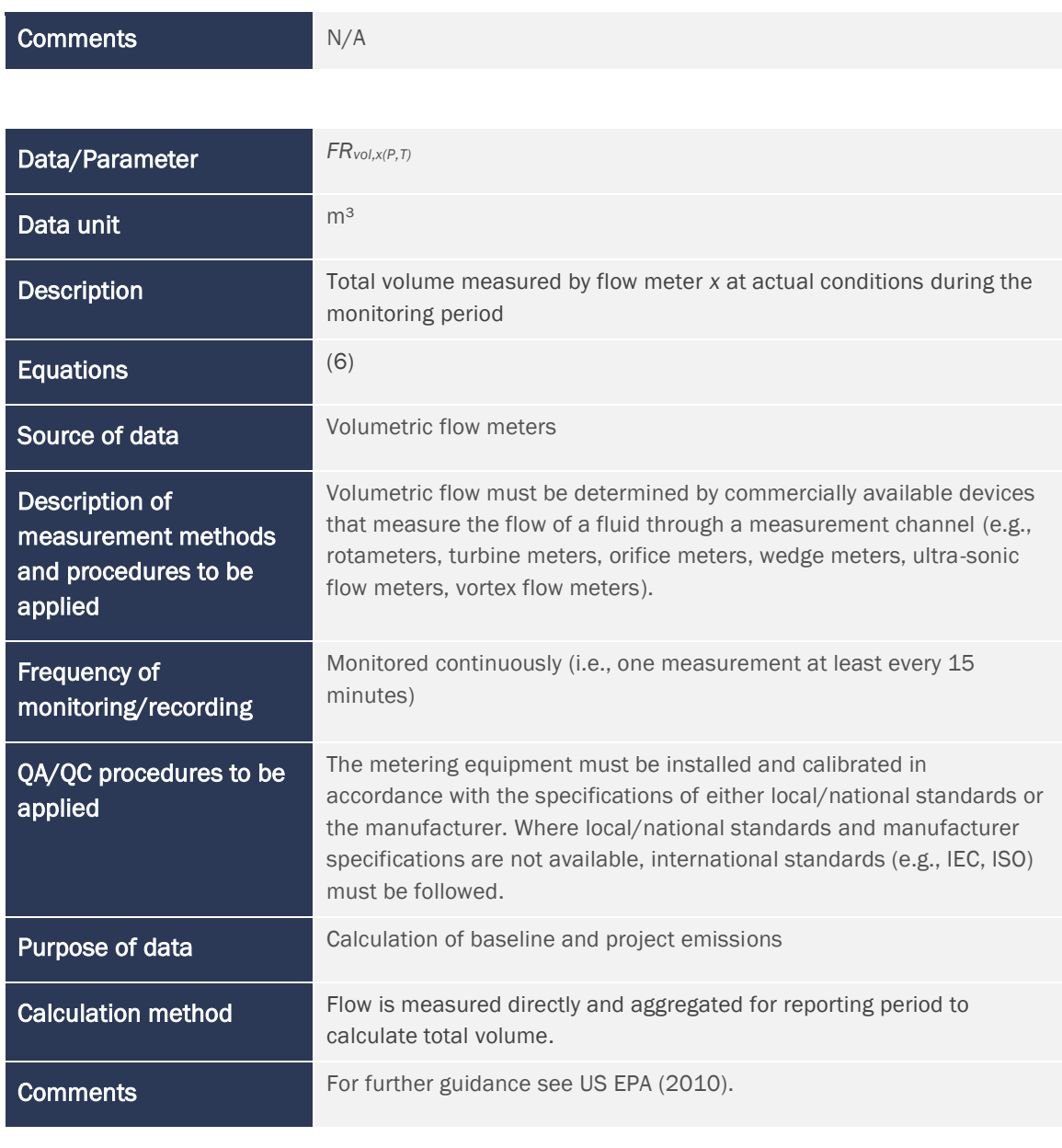

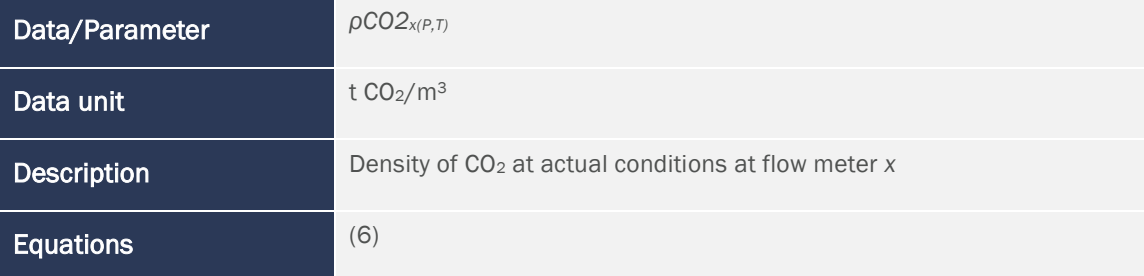

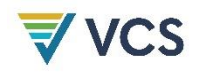

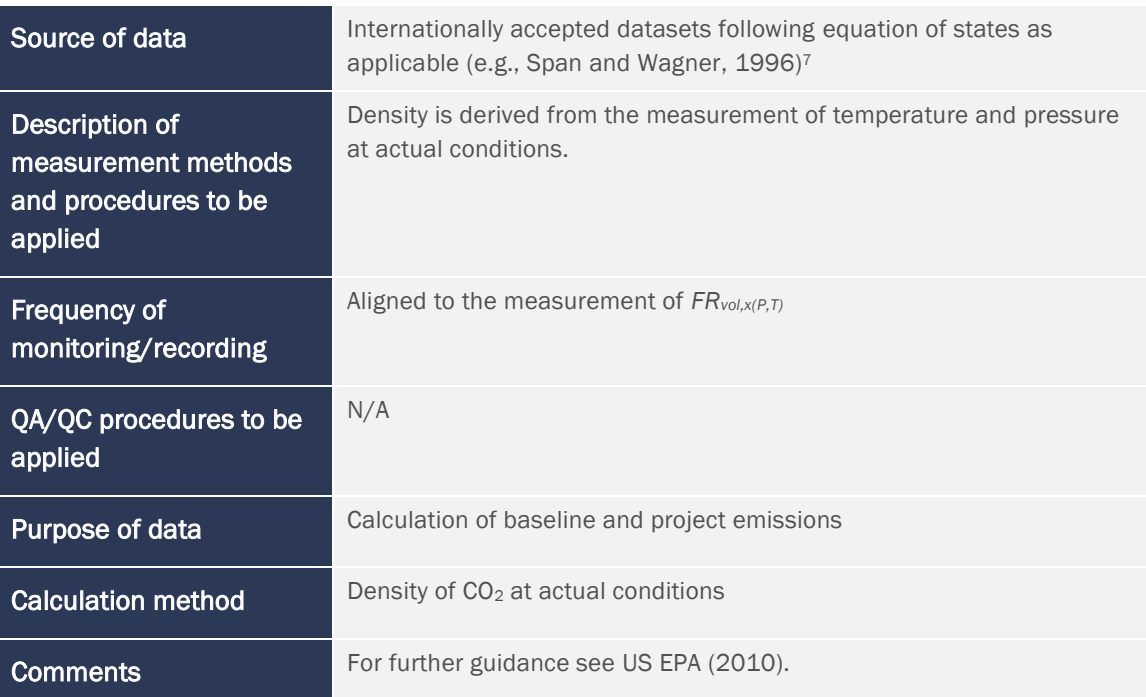

### <span id="page-26-0"></span>9.3 Description of the Monitoring Plan

The project proponent must establish, maintain, and apply a monitoring plan and GHG information system that includes criteria and procedures for obtaining, recording, compiling, and analyzing data, parameters, and other information important for quantifying and reporting GHG emissions relevant to the project and baseline scenarios. Monitoring procedures must address the following:

- 1) Types of data and information to be reported;
- 2) Units of measurement;
- 3) Origin of the data;
- 4) Monitoring methodologies (e.g., estimation, modeling, measurement, and calculation);
- 5) Type of equipment used;
- 6) Monitoring times and frequencies;
- 7) QA/QC procedures;
- 8) Monitoring roles and responsibilities, including experience and training requirements; and
- 9) GHG information management systems, including the location, backup, and retention of stored data.

<span id="page-26-1"></span><sup>7</sup> For further information, see National Institute of Standards and Technology (NIST) or similar.

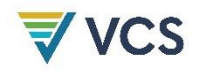

Where measurement and monitoring equipment is used, the project proponent must ensure the equipment is calibrated according to current good practice (e.g., relevant industry standards).

Quality assurance/quality control (QA/QC) procedures must include, but are not limited to:

- a) Data gathering, input, and handling measures;
- b) Checking input data for typical errors, including inconsistent physical units and unit conversion errors;
- c) Checking for typographical errors caused by data transcription from one document to another and missing data for specific time periods or physical units;
- d) Checking input time series data for unexpected variations (e.g., orders of magnitude) that may indicate input errors;
- e) Use of version control for all electronic files to ensure consistency;
- f) Physical protection of monitoring equipment;
- g) Physical protection of records of monitored data (e.g., hard copy and electronic records);
- h) Checking and documenting input data units; and
- i) Documenting all sources of data, assumptions, and emission factors.

Additional criteria and procedures for monitoring are established in respective capture, transport, and storage modules and related VCS and CDM tools.

# <span id="page-28-0"></span>10 REFERENCES

Allwood, J. M., Bosetti, N. K., Dubash, L., Gómez-Echeverri, L., & von Stechow, C. (2014). Glossary. In O. Edenhofer, R. Pichs-Madruga, Y. Sokona, E. Farahani, S. Kadner, K. Seyboth, A. Adler, I. Baum, S. Brunner, P. Eickemeier, B. Kriemann, J. Savolainen, S. Schlömer, C. von Stechow, T. Zwickel, & J. C. Minx (Eds*.*)*. Climate change 2014: Mitigation of climate change. Contribution of Working Group III to the Fifth Assessment Report of the Intergovernmental Panel on Climate Change*. Cambridge University Press. Available at: [https://www.ipcc.ch/site/assets/uploads/2018/02/ipcc\\_wg3\\_ar5\\_annex-i.pdf](https://www.ipcc.ch/site/assets/uploads/2018/02/ipcc_wg3_ar5_annex-i.pdf)

American Carbon Registry (2021). *Methodology for the quantification, monitoring, reporting and verification of greenhouse gas emissions reductions and removals from carbon capture and storage projects, v1.1*. ACR at Winrock International. Available at: <https://acrcarbon.org/wp-content/uploads/2023/03/ACR-CCS-v1.1.pdf>

Clean Development Mechanism (2022). *Glossary: CDM terms*. Available at: [https://cdm.unfccc.int/Reference/Guidclarif/glos\\_CDM.pdf](https://cdm.unfccc.int/Reference/Guidclarif/glos_CDM.pdf)

European Parliament (2009). Directive 2009/31/EC of the European Parliament and of the Council of 23 April 2009 on the geological storage of carbon dioxide and amending Council Directive 85/337/EEC, European Parliament and Council Directives 2000/60/EC, 2001/80/EC, 2004/35/EC, 2006/12/EC, 2008/1/EC and Regulation (EC) No 1013/2006 (1). *Official Journal of the European Union 2009*, L140/114–L140/135. Available at: <http://data.europa.eu/eli/dir/2009/31/oj>

European Commission (2022). *Impact assessment report Part 1/2 and Part 2/2. Accompanying documents to Proposal for a regulation of the European Parliament and of the Council establishing a Union certification framework for carbon removals*. European Commission Staff Working Document. European Commission.

Forbes, S. M., Verma, P., Curry, T. E., Friedmann, S. J., & Wade, S. M. (2008). *Guidelines for carbon dioxide capture, transport, and storage*. World Resources Institute. Available at: [https://files.wri.org/d8/s3fs-public/pdf/ccs\\_guidelines.pdf](https://files.wri.org/d8/s3fs-public/pdf/ccs_guidelines.pdf)

Global CCS Institute (2020). *Global status of CCS 2020*. The Global CCS Institute. Available at: [https://www.globalccsinstitute.com/wp-content/uploads/2021/03/Global-Status-of-CCS-](https://www.globalccsinstitute.com/wp-content/uploads/2021/03/Global-Status-of-CCS-Report-English.pdf)[Report-English.pdf](https://www.globalccsinstitute.com/wp-content/uploads/2021/03/Global-Status-of-CCS-Report-English.pdf)

IEA (2021). *Global energy review 2021*. International Energy Agency. Available at: <https://www.iea.org/reports/global-energy-review-2021>

IETA (2022). *High-level criteria for crediting carbon geostorage activities, v1.0*. PowerPoint Presentation. IETA. Available at: [https://ieta.b-cdn.net/wp](https://ieta.b-cdn.net/wp-content/uploads/2023/09/IETA_HighLevelCriteriaforCreditingGeostorageActivities.pdf)[content/uploads/2023/09/IETA\\_HighLevelCriteriaforCreditingGeostorageActivities.pdf](https://ieta.b-cdn.net/wp-content/uploads/2023/09/IETA_HighLevelCriteriaforCreditingGeostorageActivities.pdf)

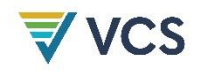

International Organization for Standardization (2017). *ISO/TR27915:2017 Carbon dioxide capture, transportation and geological storage — Quantification and verification*. International Organization for Standardization.

IPCC (2005). *IPCC special report on carbon dioxide capture and storage*. Prepared by Working Group III of the Intergovernmental Panel on Climate Change [Metz, B., Davidson, O., de Coninck, H. C., Loos, M., & Meyer, L. A. (Eds.).]. Cambridge University Press. Available at: [https://www.ipcc.ch/site/assets/uploads/2018/03/srccs\\_wholereport-1.pdf](https://www.ipcc.ch/site/assets/uploads/2018/03/srccs_wholereport-1.pdf)

McCormick, M. (2012). *A greenhouse gas accounting framework for carbon capture and storage projects*. Center for Climate and Energy Solutions. Available at: <https://www.c2es.org/wp-content/uploads/2012/02/CCS-framework.pdf>

Span, R., & Wagner, W. (1996). A new equation of state for carbon dioxide covering the fluid region from the triple-point temperature to 1100 K at pressures up to 800 Mpa. *Journal of Physical and Chemical Reference Data*, *25*, 1509–1596. https://doi.org/10.1063/1.555991

US Energy Information Administration (EIA). (n.d.). *Glossary.* US EIA. Available at: <https://www.eia.gov/tools/glossary/>

US Environmental Protection Agency (EPA) (2010). *General technical support document for injection and geologic sequestration of carbon dioxide: Subparts RR and UU greenhouse gas reporting program*. Office of Air and Radiation. Available at: <https://nepis.epa.gov/Exe/ZyPURL.cgi?Dockey=P1010C7P.txt>

US Environmental Protection Agency (EPA). (n.d.). *EPA enterprise vocabulary.* US EPA. Available at:

[https://sor.epa.gov/sor\\_internet/registry/termreg/searchandretrieve/enterprisevocabulary/se](https://sor.epa.gov/sor_internet/registry/termreg/searchandretrieve/enterprisevocabulary/search.do) [arch.do](https://sor.epa.gov/sor_internet/registry/termreg/searchandretrieve/enterprisevocabulary/search.do)

World Business Council for Sustainable Development (WBCSD), & World Resources Institute (WRI) (2005). *The GHG protocol for project accounting.* Available at:

[https://ghgprotocol.org/sites/default/files/standards/ghg\\_project\\_accounting.pdf](https://ghgprotocol.org/sites/default/files/standards/ghg_project_accounting.pdf)

Zider, B. (1998). How venture capital works. *Harvard Business Review*, *76*(6), 131–139.

# <span id="page-30-0"></span>APPENDIX 1: BACKGROUND INFORMATION

### <span id="page-30-1"></span>A1.1 Justification for the Use of the Project Method to Demonstrate **Additionality**

The selection of the project method for assessing additionality is based on the following considerations pertinent to CCS projects:

- Complex regulatory and operational environments: CCS projects are subject to a diverse array of legal, technological, and market conditions that vary significantly across jurisdictions. The project method allows for an in-depth and conservative examination of these factors on a project-by-project basis, ensuring that assessments of regulatory surplus and specific implementation barriers are accurately discussed.
- Investment barriers: Given the high capital requirements, technological uncertainties, and potential for variable financial returns associated with CCS projects, demonstrating investment barriers is a central component of establishing additionality. The project method effectively addresses this by incorporating detailed investment analysis tools, enabling a nuanced evaluation of the financial viability and specific economic challenges faced by CCS projects.
- Technology-specific considerations: The range of technologies involved in CCS, each with a different level of maturity and implementation challenges, necessitates a method that can accommodate such variability. The project method allows for the consideration of technologyspecific factors, including performance, integration complexity, and scalability, which are vital for assessing the additionality of CCS projects.
- Sectoral and geographic variability: CCS encompasses a broad spectrum of activities across various sectors and regions, each with distinct attributes and challenges. The flexibility of the project method in evaluating additionality for different capture activities, sectors, and geographic contexts ensures that the unique aspects of various CCS applications are adequately considered.
- Dynamic market conditions: The evolving nature of policies, technologies, and market dynamics impacting the CCS sector requires an additionality assessment approach that can adapt to changing conditions. The project method provides a structured, flexible framework that facilitates incorporation of the most recent and relevant data, reflecting the dynamic environment in which CCS projects operate.

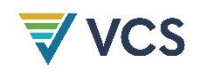

## <span id="page-31-0"></span>A1.2 Materiality Threshold

The materiality threshold determines which leakage emissions are material and are either included in the GHG quantification or excluded. A leakage source has been included in the quantification where it is estimated to equal more than 2% of the net project reductions and removals over the anticipated typical project lifetime. Total excluded leakage emissions must not exceed this 2% threshold in total. The following leakage sources are excluded.

- 1) Production and transport of equipment and materials used for construction of project facilities;
- 2) Research and development activities;
- 3) Staff commuting; and
- 4) Direct and indirect land use change due to construction and operation of project facilities and equipment.

# <span id="page-32-0"></span>DOCUMENT HISTORY

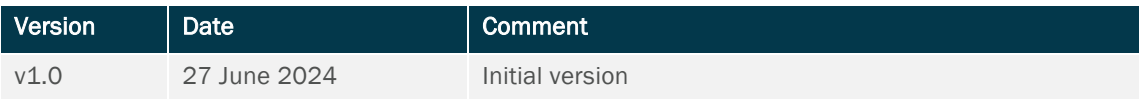